**کالس رایانه مدرسه علوی مرکز)منیریه( مدرس: خانم نظری**

**کالس دوم 7 آذر 1401**

**آموزش اضافه کردن تصویر و عکس های مختلف به برنامه ورد و تغییرات سایز و چرخاندن و جا به جایی آن و همچنین آموزش ادیت و تغییر جلوه های ویژه روی عکس و تغییر رنگ و نور و افکت های مختلف** 

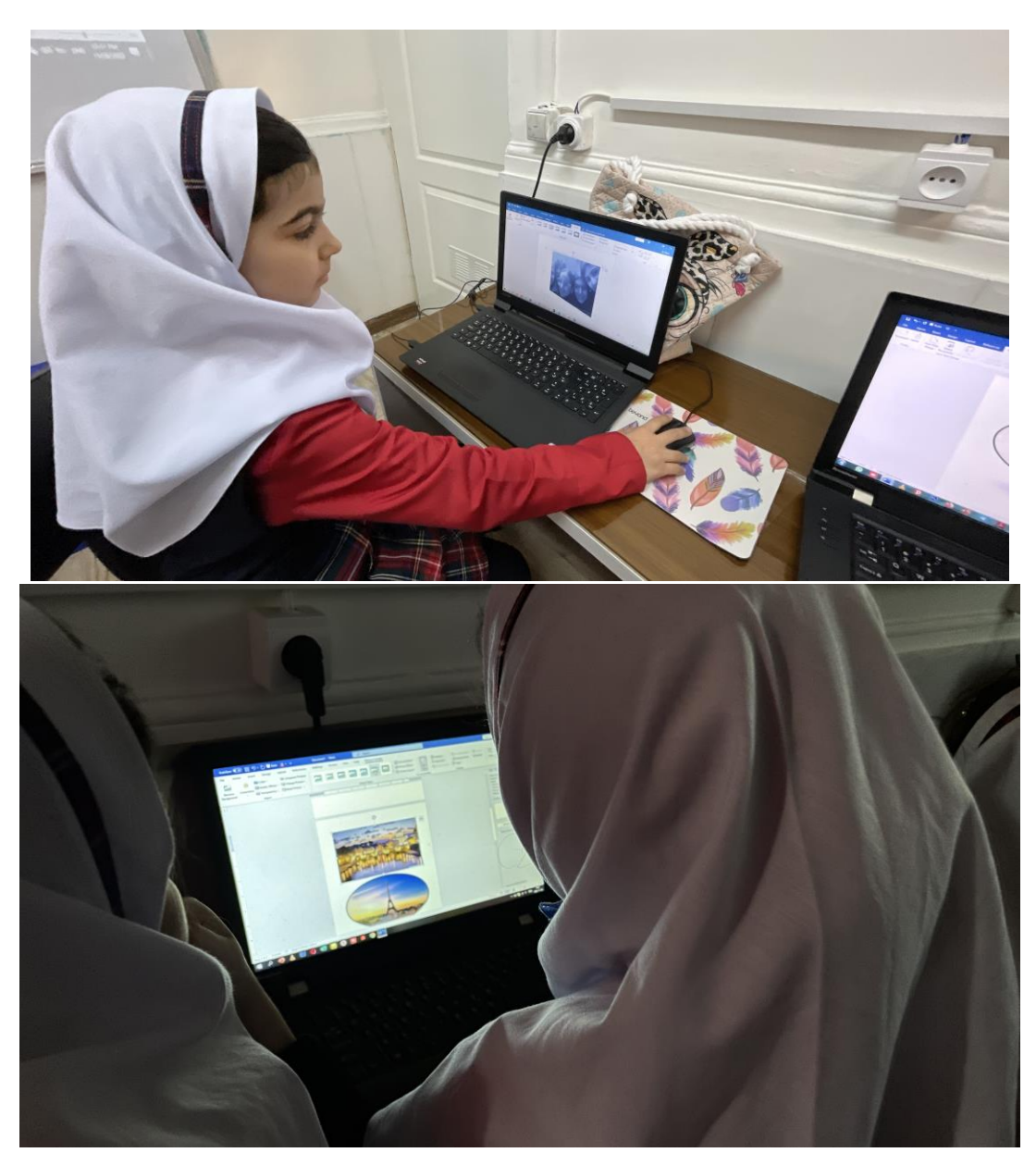

**و در انتها آموزش کادر و قاب دادن به عکس ها** 

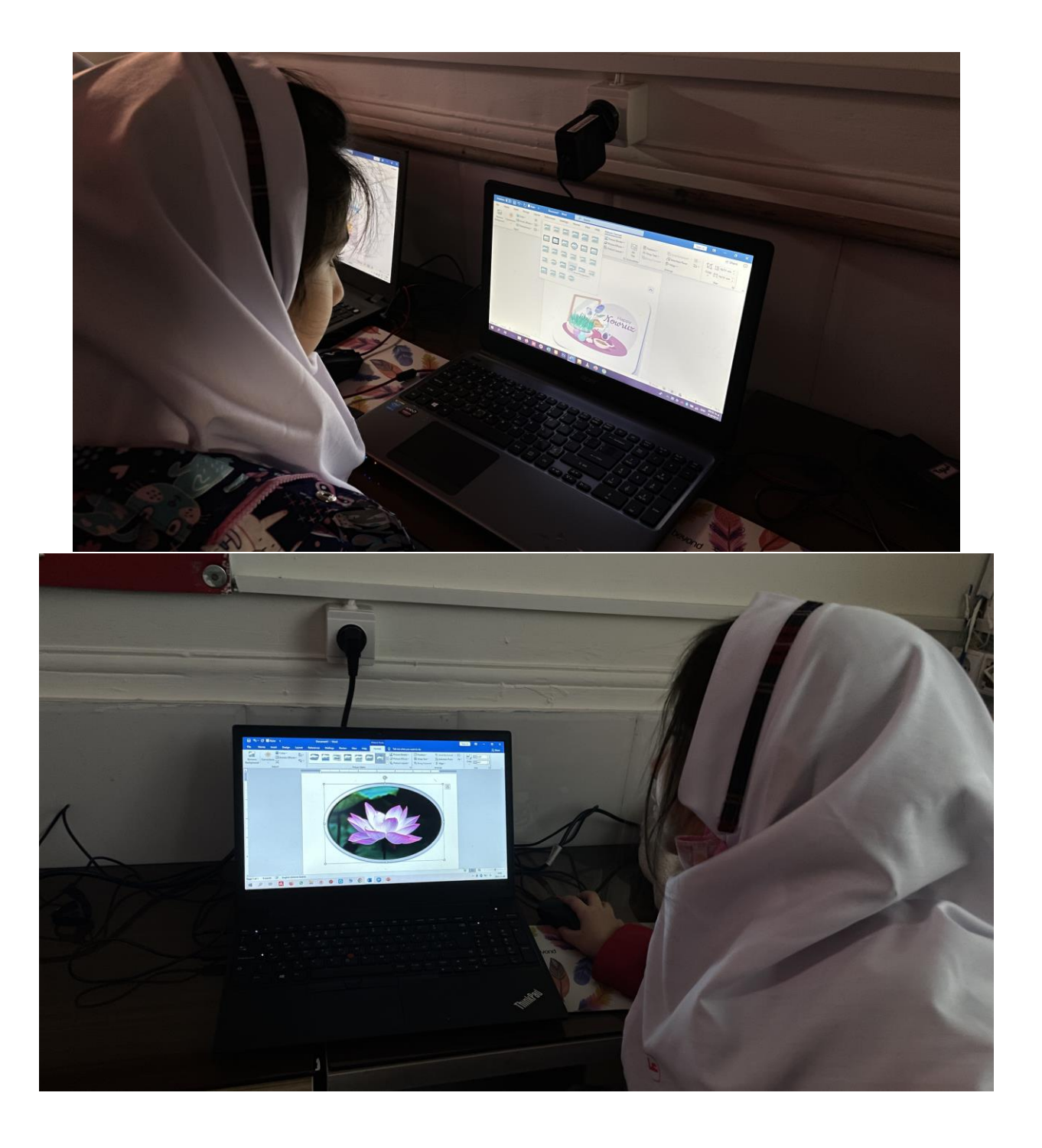

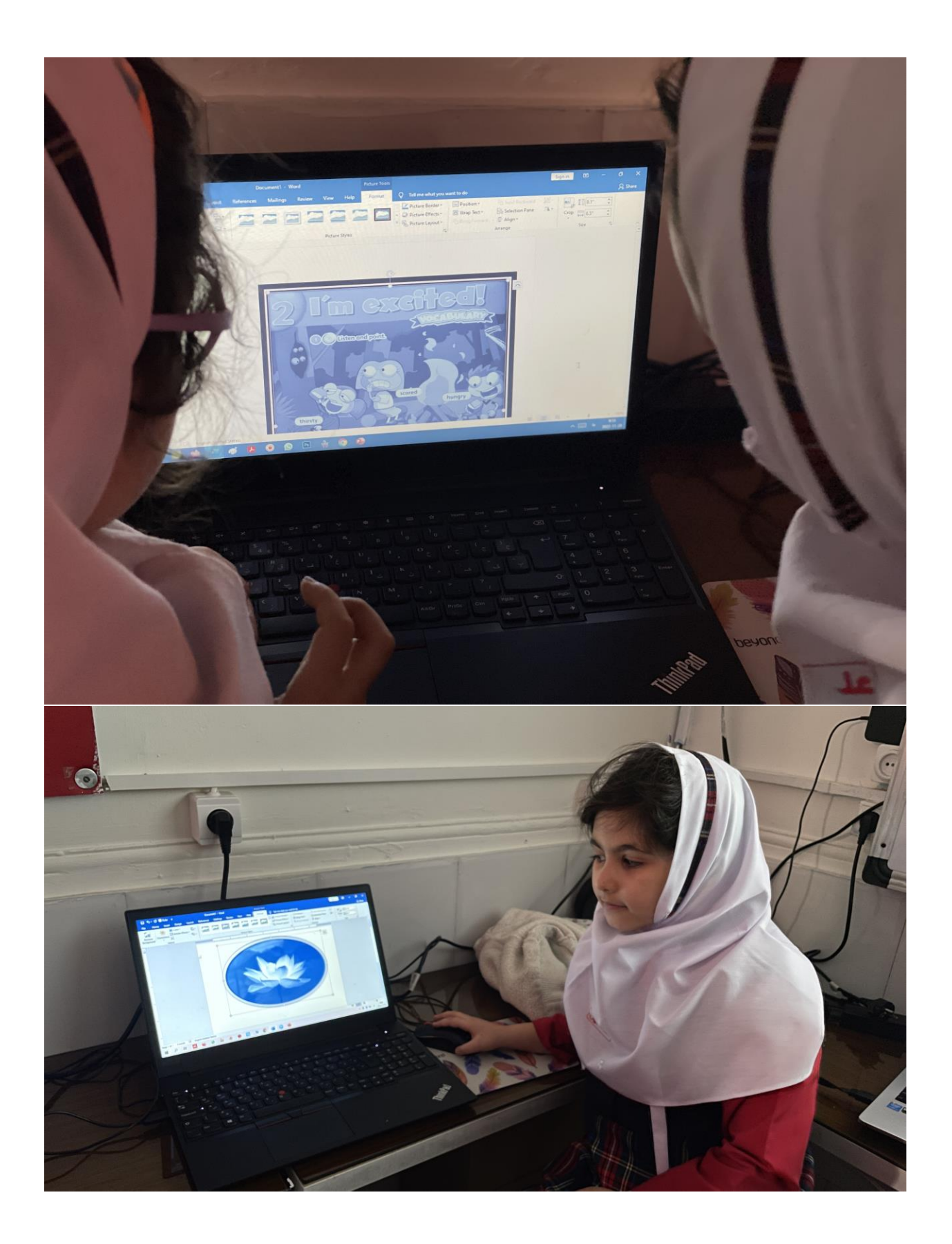

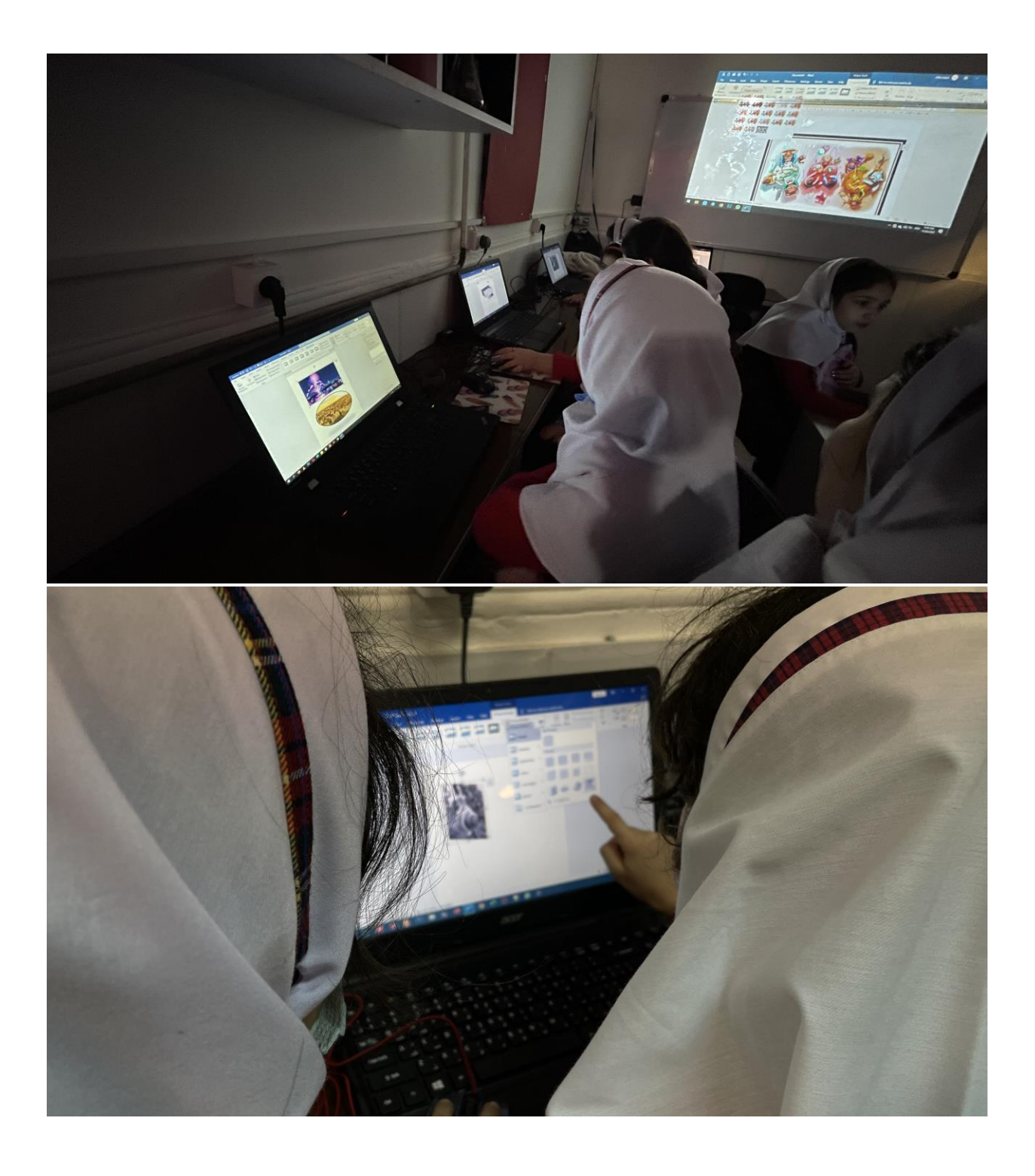

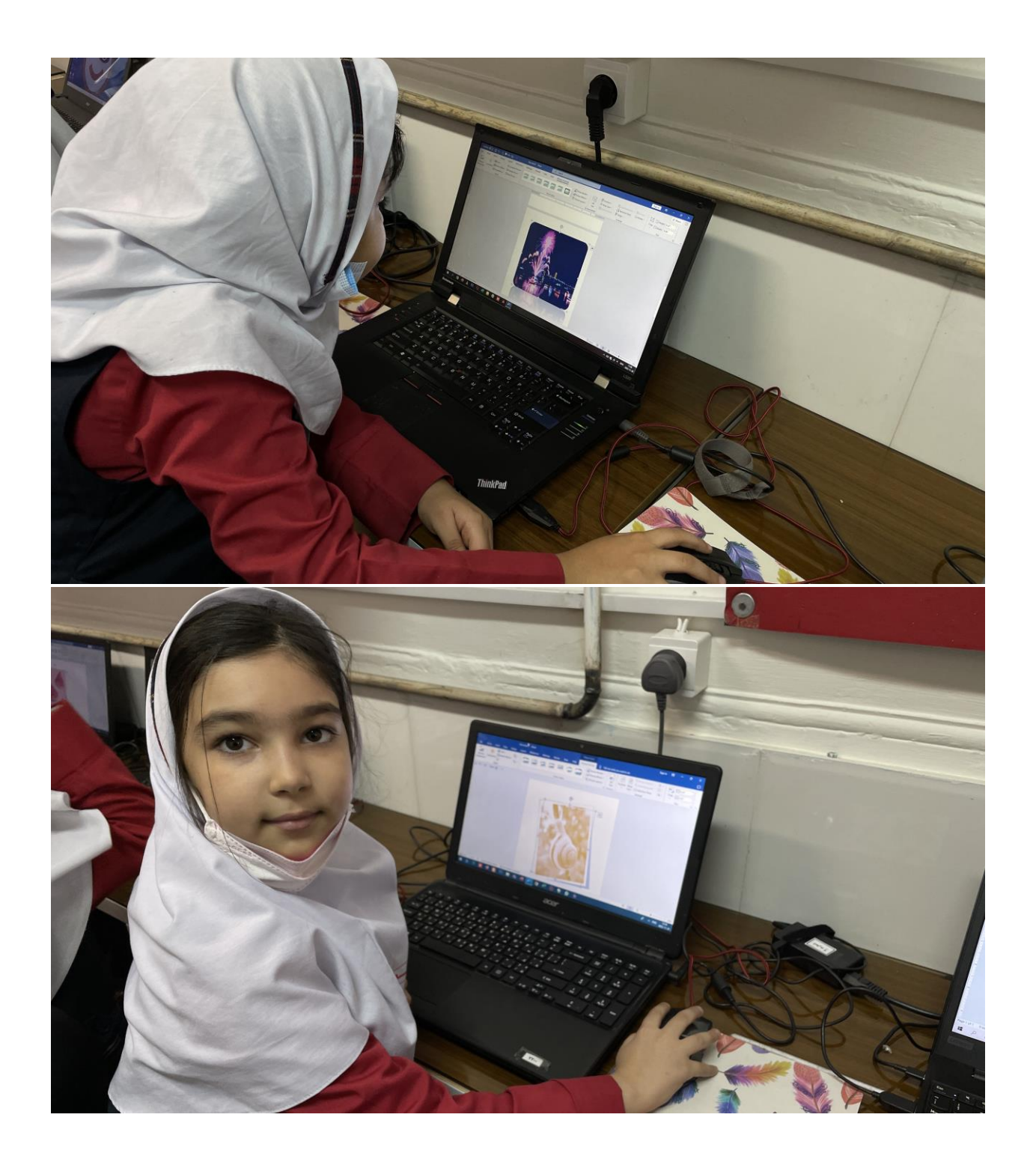

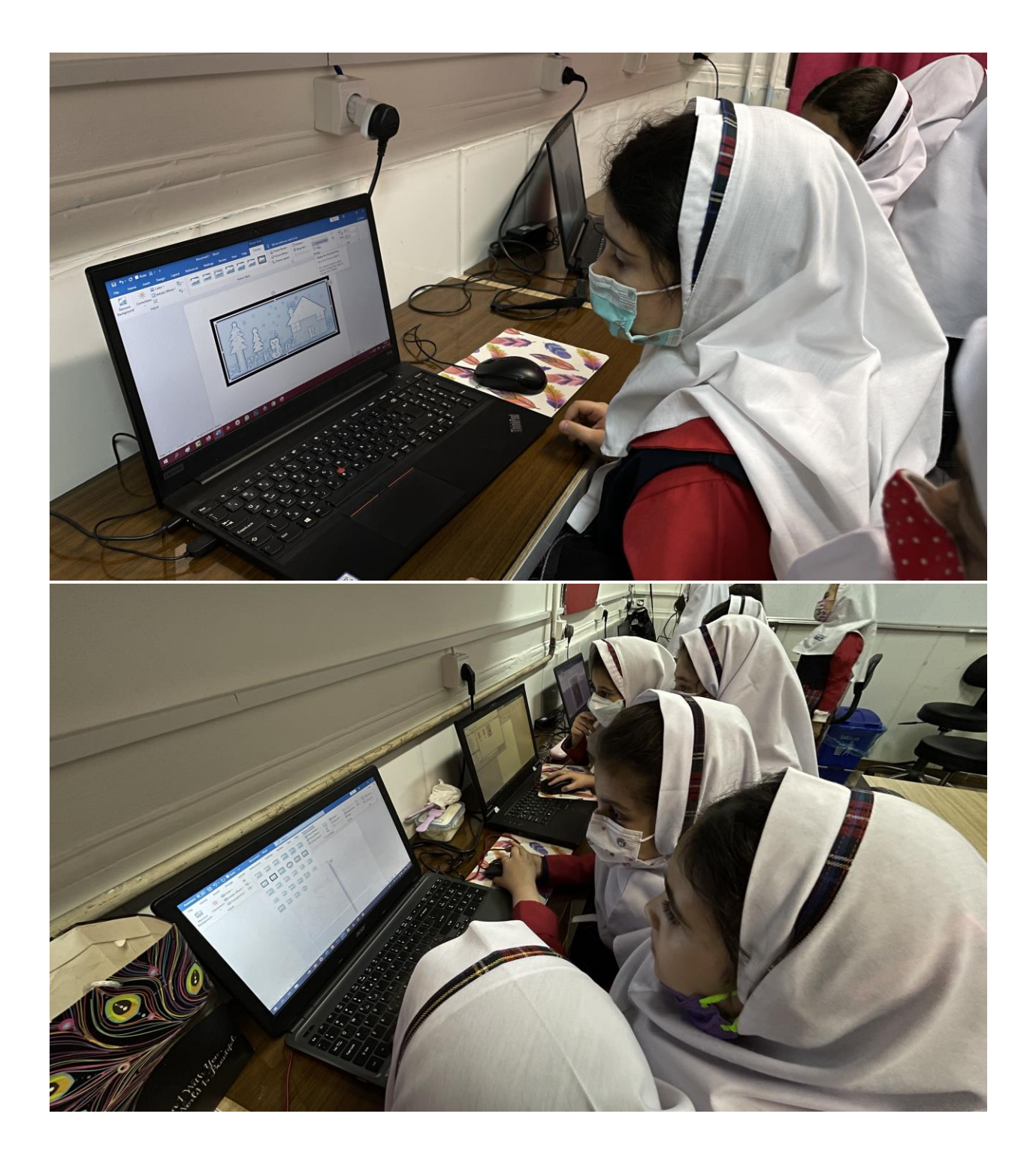